## **TITRE DE LA LEÇON 5 : L'INSERTION D'IMAGES DANS UN TEXTE**

## **SITUATION D'APPRENTISSAGE**

Pour la fête de fin d'année de votre club informatique, tes camarades de demande de concevoir une affiche comme celle que voici :

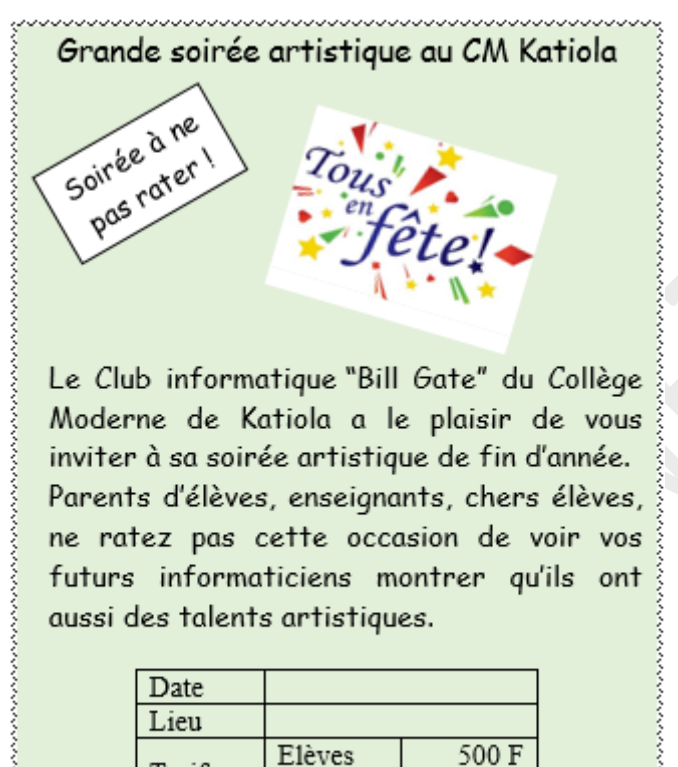

Pour réaliser une belle affiche, tu décides d'utiliser un logiciel de traitement de textes permettant d'insérer des images et des tableaux dans un texte.

Adultes

1000 F

Tarifs

### **RESUME DE LA LEÇON :**

Pour rendre le message d'un texte plus expressif, on peut y insérer des objets graphiques tels les *cliparts*, les *photos*, les *formes géométriques* etc. Les logiciels de traitement de textes ont des outils pour *aligner* les objets graphiques par rapport au texte.

La vidéo suivante couvre toutes les habiletés à installer.URL : [https://youtu.be/idQjNW\\_Nmio](https://youtu.be/idQjNW_Nmio)

### **1. INSERTION D'IMAGES DANS UN TEXTE …**

Tu apprendras comment *insérer une image dans un texte* en regardant attentivement cette vidéo. URL: <https://youtu.be/wTbdcXrUANQ>

### **2. INSERER UNE FORME**

Regarde cette vidéo pour apprendre comment *insérer une forme dans un texte*

URL : <https://youtu.be/EqmXofZtI4w>

### **3. INSERER UNE ZONE DE TEXTE**

La vidéo ci t'apprend *insérer une zone de textes dans un texte*

*Ce document ne peut être vendu. Tout contrevenant s'expose aux rigueurs de la loi*

# URL : <https://youtu.be/wTbdcXrUANQ>

*Ce document ne peut être vendu. Tout contrevenant s'expose aux rigueurs de la loi*

## **SITUATION D'EVALUATION :**

Pour la fête de fin d'année de votre club informatique, tes camarades de demande de concevoir une affiche comme celle que voici :

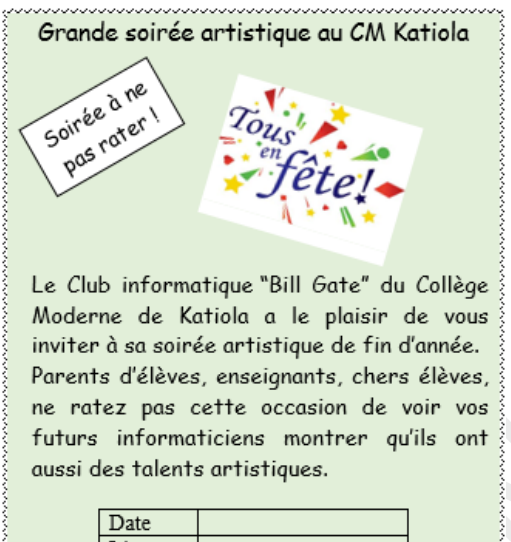

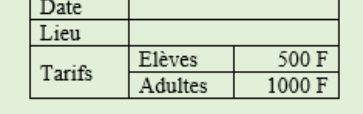

Réalise cette belle affiche à l'aide d'un ordinateur.

## **EXERCICES /DOCUMENTATION :**

### **Exercice 1**

Ta petite sœur aime les films de Tom et Jerry. Pour son anniversaire, tu veux réaliser une petite carte de vœux pour elle. Au dos de cette carte, tu écriras des mots gentils pour elle et sur l'autre tu feras comme sur l'image ci-dessous.

Réalise la carte de vœux

*(Indications : Cherche sur Internet une image de Tom et Jerry que tu inséreras à la place indiquée)*

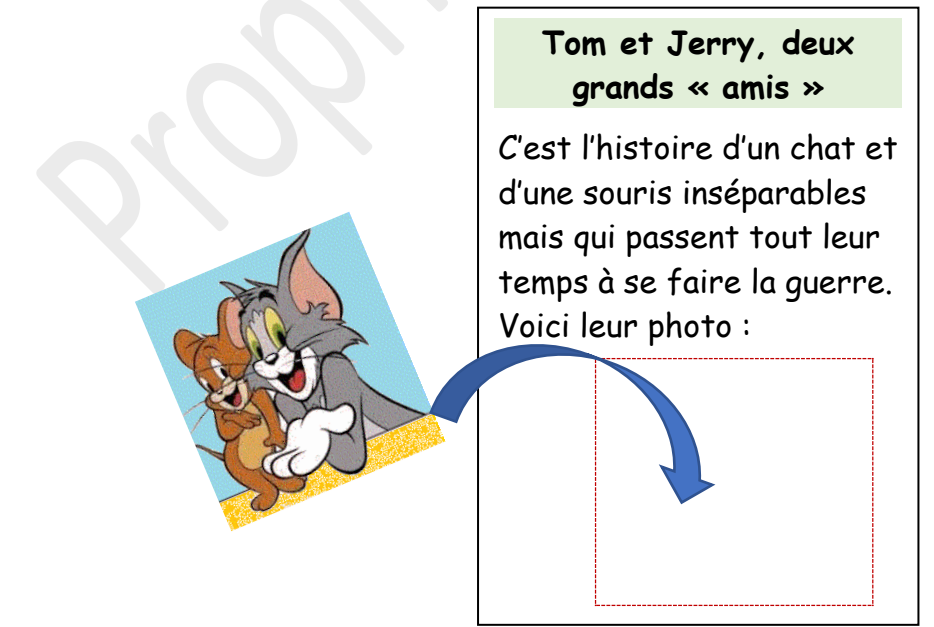

*Ce document ne peut être vendu. Tout contrevenant s'expose aux rigueurs de la loi*

# **Exercice 2**

A l'occasion des fêtes de fin d'année, Toi et tes amis décidiez d'organiser un arbre de noël. A cet effet tu es chargé de produire une affiche pour informer la population de ton quartier. Produits l'affiche qui t'est demandé par tes amis.

**Consigne** : *Agrémente ton message avec des objets graphiques relatifs au thème de la fête (sapin, père noel,).*

### **Exercice 3**

Le COGES de ton établissement veut doter les élèves de l'établissement d'une carte d'identité scolaire (CIS). À cette effet le proviseur lance un concours afin de retenir la meilleure production. Tu décides de participer à ce concours.

Propose ta maquette (un exemple de CIS) en respectant les consignes ci-dessous. **Consignes** : *-*

- *Format de la CIS : longueur 9 cm sur 6 cm de hauteur*
- *Format de la photo : 3 cm sur 3 cm.*
- *La CIS doit comporter les informations sur l'établissement et l'élève.*

*Ce document ne peut être vendu. Tout contrevenant s'expose aux rigueurs de la loi*